# CFW100 - Micro Drive

# Inversor de Frequência

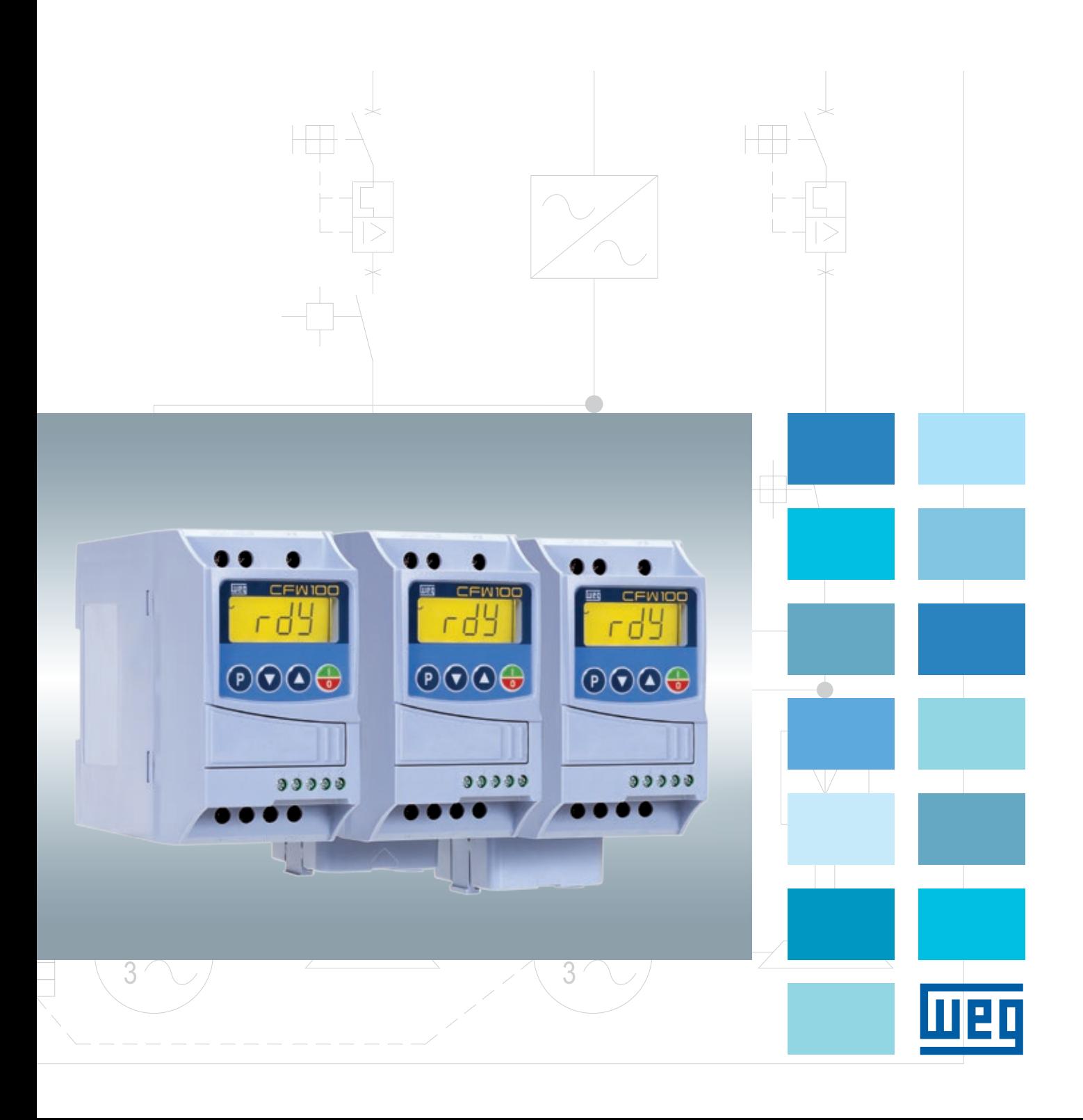

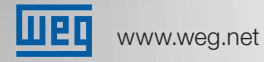

# CEM100

# Micro Drive

O CFW100 é um acionamento de velocidade variável de alta performance para motores de indução trifásicos, com tamanho extremamente reduzido, ideal para aplicações em fabricantes de máquinas automáticas de pequeno porte. Possui controle vetorial (VVW) ou escalar (V/F) selecionável, interface de operação (IHM) incorporada, filosofia Plug & Play para instalação de acessórios automaticamente de forma simples e rápida, SoftPLC, que agrega ao inversor as funcionalidades de um CLP e softwares de programação e monitoramento gratuitos.

### **Características**

- Corrente de saída 1,6 A; 2,6 A e 4,2 A (0,25; 0,5 e 1 cv)
- Tensão de alimentação monofásica 220 V
- Controle vetorial (VVW) ou escalar ( $V/F$ )
- Funcão SoftPLC incorporada
- Filosofia Plug & Play
- Interface de operação (IHM) incorporada ou remota (acessório)
- <sup>g</sup> Expansão funções através de módulos plug-in (acessório)
- **Montagem em superfície ou trilho DIN**
- <sup>g</sup> Grau de proteção IP20
- $\blacksquare$  Ventilador externo removível (tamanhos B e C)
- Sobrecorrente/curto-circuito fase-fase na saída
- **Protecão eletrônica de sobrecarga do motor**
- Softwares de programação gratuitos SuperDrive e WLP

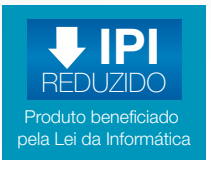

### **Certificações**

(em certificação)

# Alta Performance e Simplicidade

Funções disponíveis na versão padrão como SoftPLC, Flying Starting, Ride Through, PID e Sleep Mode, proporcionam economia de energia elétrica, resposta operacional rápida e ainda podem ajudar a previnir possíveis quebras ou paradas involuntárias. Acessórios para comunicação em rede e expansão de entradas e saídas, facilmente instalados, permitem adaptar o CFW100 para cada tipo de aplicação. O módulo de memória flash, permite copiar a programação de um CFW100 e descarregar para outros em segundos, mesmo com os inversores desligados, sendo uma solução ideal para fabricantes de máquinas.

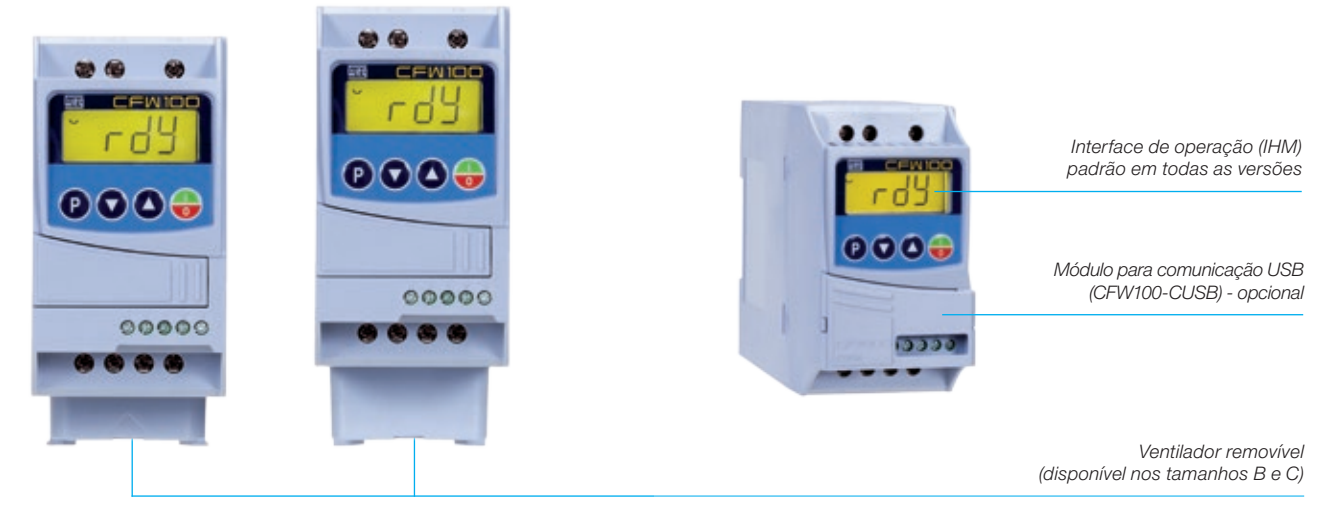

Men

**Várias** aplicações...

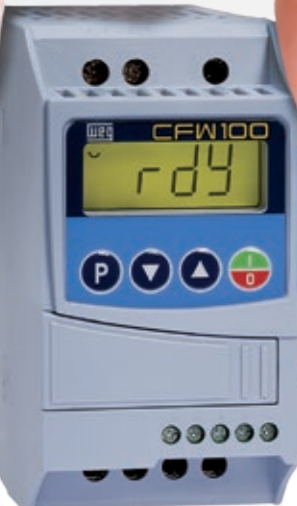

# na ponta dos seus dedos!

# Acessórios

O CFW100 possui acessórios que permitem expandir suas funcionalidades:

### Módulos de Comunicação RS485

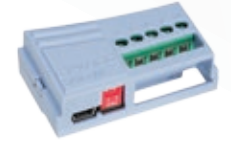

CFW100-CRS485

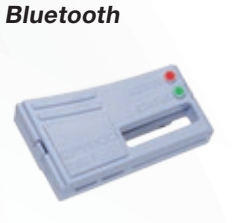

CFW100-CBLT

1 Entrada Analógica e

1 Saída a Relé

CFW100-IOAR

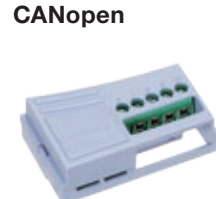

CFW100-CCAN

4 Entradas Digitais NPN ou PNP (Configuráveis) Isoladas

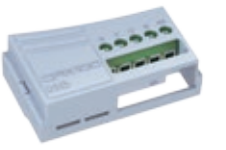

CFW100-IOD

USB

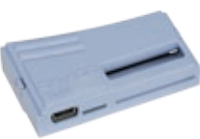

CFW100-CUSB

### Controle Remoto Infravermelho

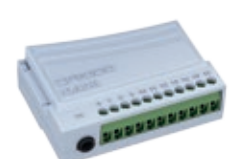

CFW100-IOADR

Módulos de Expansão

1 Entrada Analógica e 1 Saída Analógica

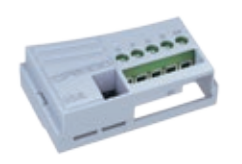

CFW100-IOA

### Módulo de Memória Flash Outros Acessórios

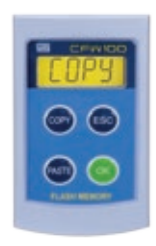

CFW100-MMF

### Interface de Operação (IHM) Remota

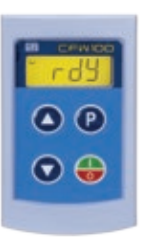

CFW100-KHMIR

Inversor de Frequência - CFW100 | 3

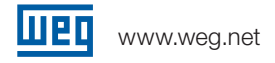

# Configuração Simples

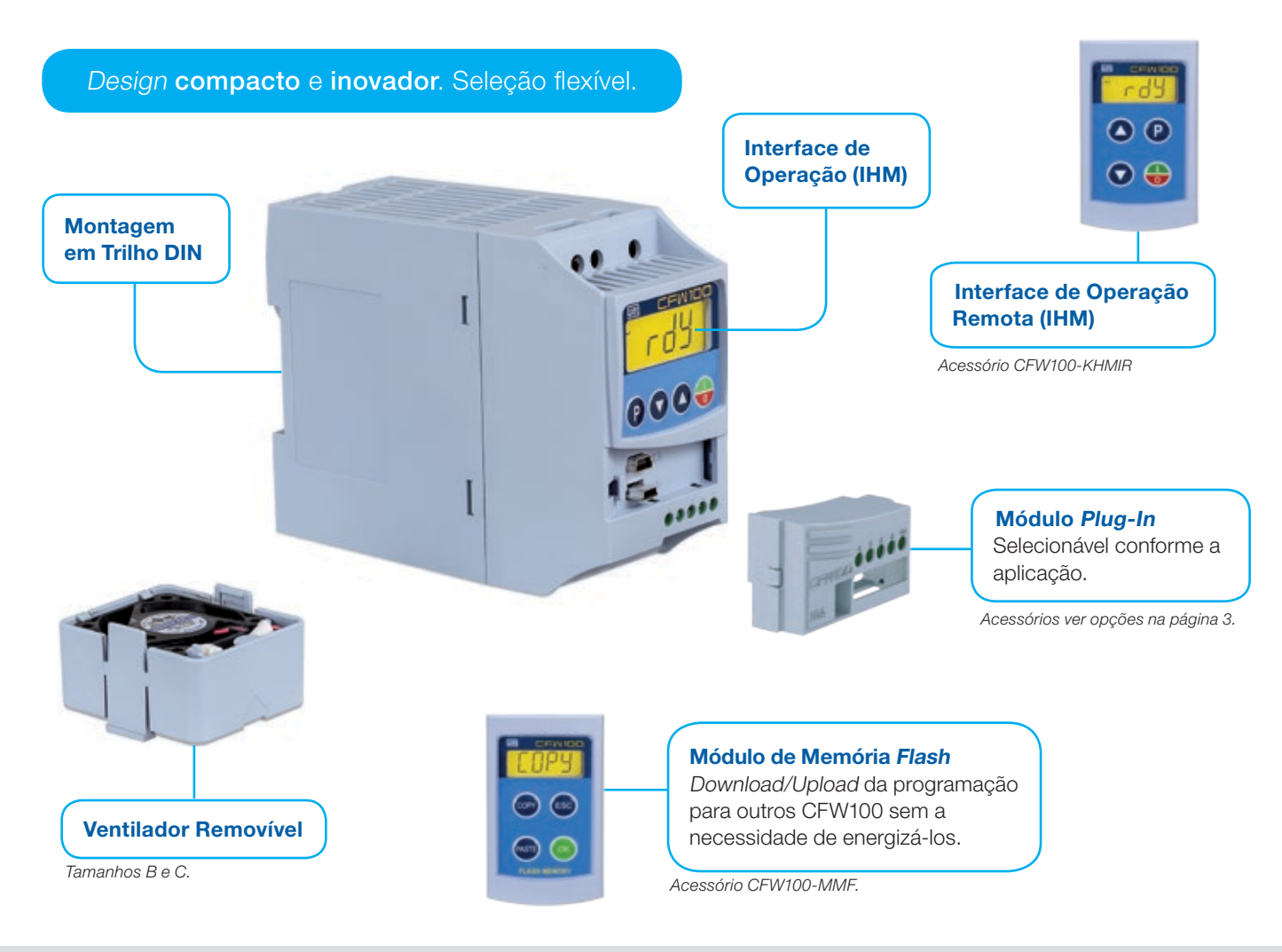

Através da interface de operação (IHM) é possível o comando, a visualização e ajuste de todos os parâmetros.

No modo de monitoração, o display da interface de operação (IHM) indica até 2 parâmetros simultaneamente, no mostrador principal e de forma gráfica e na barra de monitoração, podendo ser selecionados pelo usuário. É possível também através do display da interface consultar o diagnóstico de funcionamento do CFW100 e analisar facilmente seus dados.

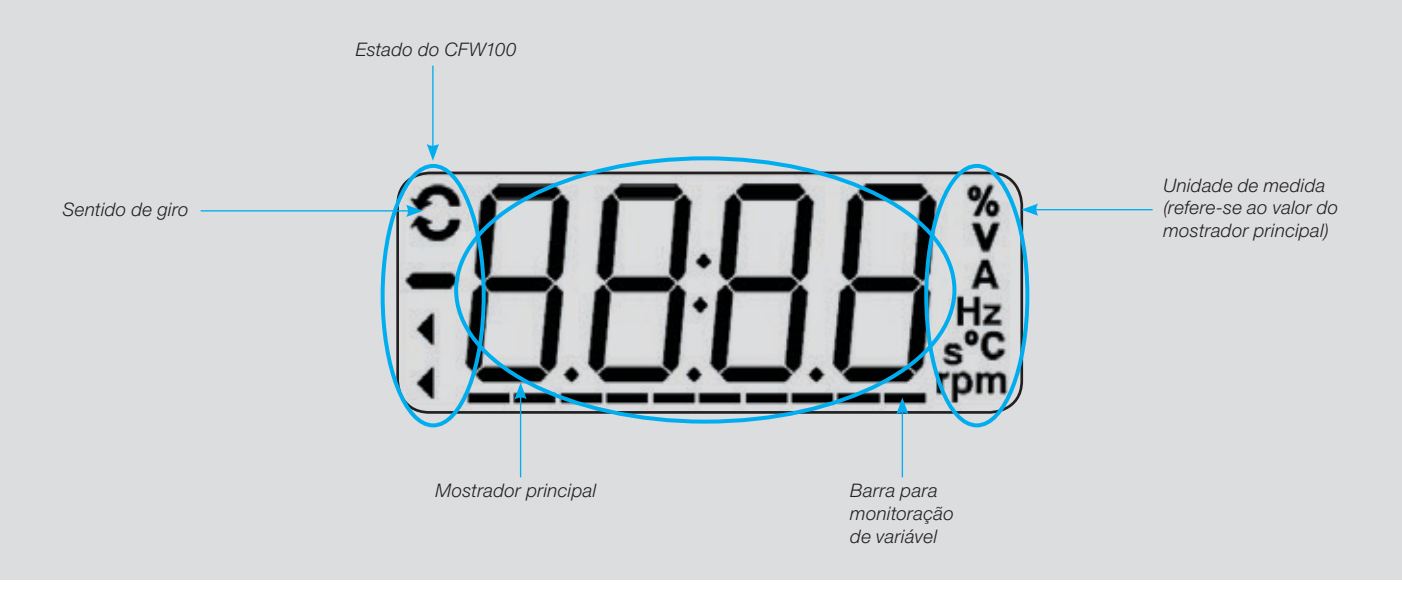

# Conectividade

### SuperDrive G2

Software de aplicação gratuito para programação, controle e monitoramento do CFW1001).

- $\blacksquare$  Monitoramento de status de funcionamento em lista, podendo ser armazenadas em formato de arquivo de computador
- Operação on-line dos parâmetros
- Transferência de parâmetros do PC para o CFW100
- <sup>J</sup> Edição off-line dos parâmetros armazenados no PC

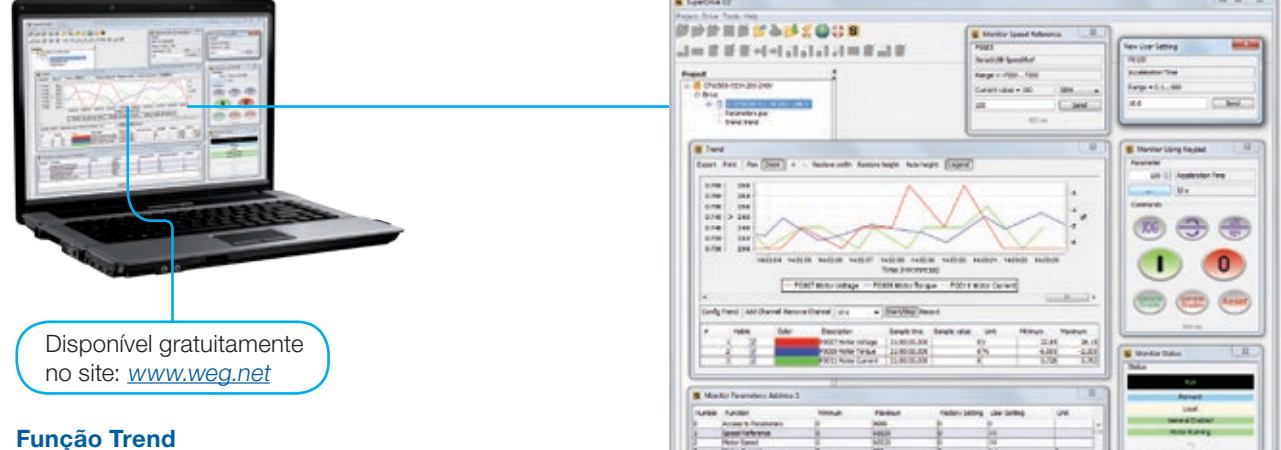

### **Monitoramento on-line através de gráficos, de**

- parâmetros e variáveis, com período selecionável
- Imagem do gráfico pode ser exportada

### **SoftPLC**

É um recurso de software incorporado em todas as versões do CFW100 equivalente em recursos a um CLP. Possui software de programação gratuito, permitindo ao usuário a criação e a implementação de projetos de lógica, customizando sua aplicação. A SoftPLC é a forma mais simples e inteligente de fazer a integração entre aplicação e o CFW100 e motor. Para a utilização da SoftPLC é necessário a utilização de um módulo plug-in CFW100-CUSB.

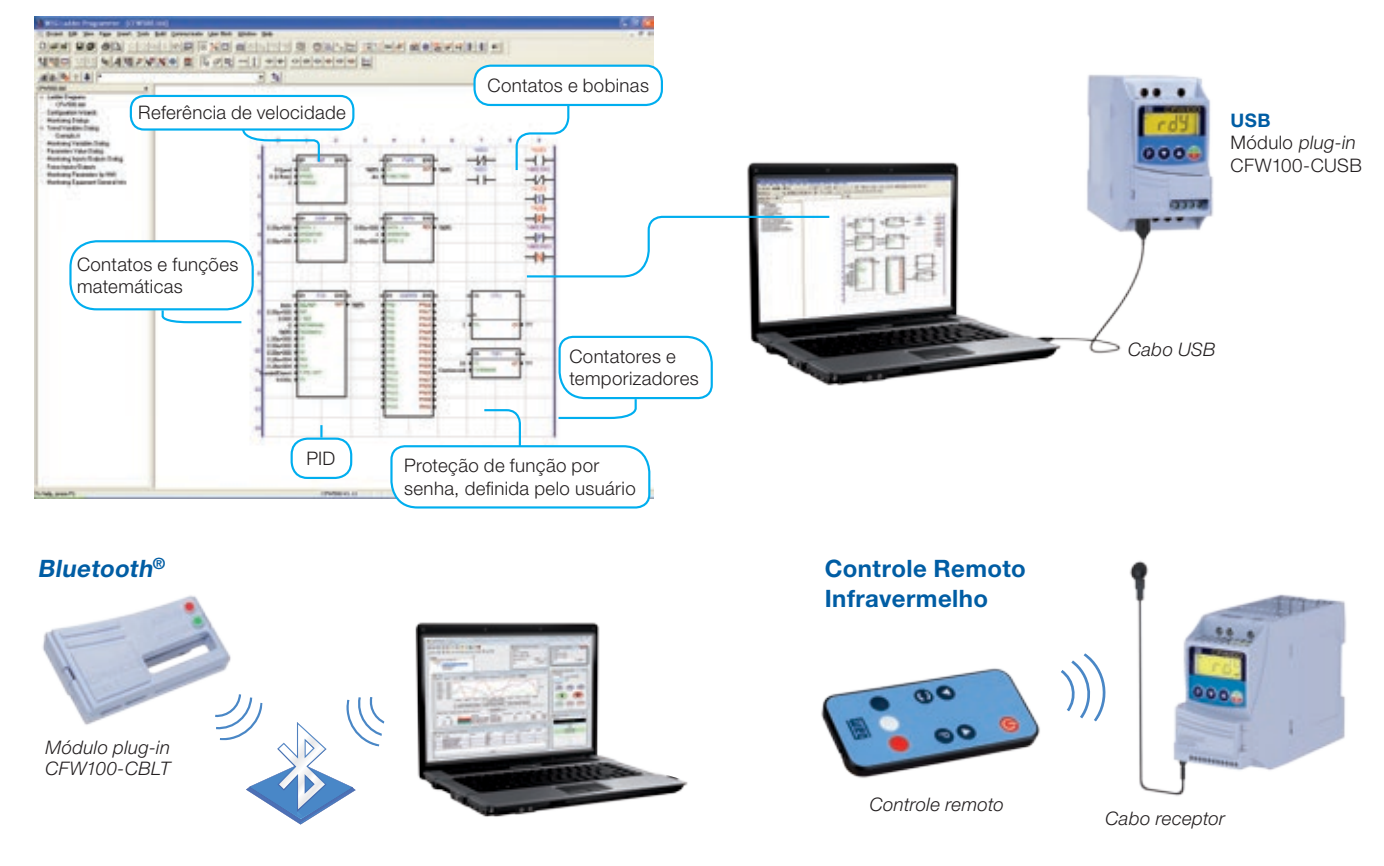

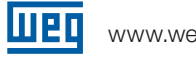

### www.weg.net

# Aplicações

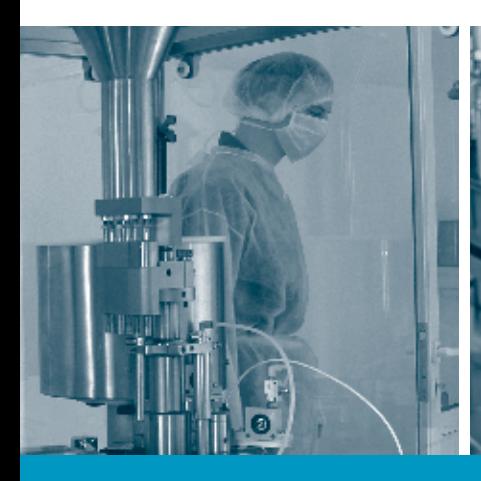

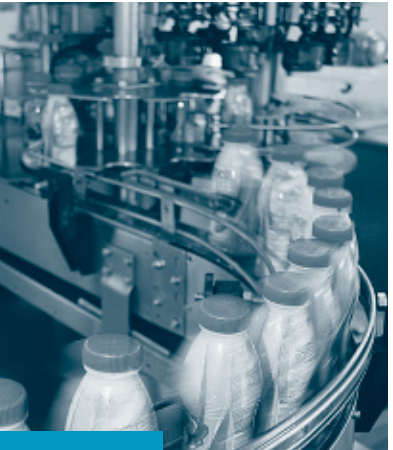

Fabricantes de Máquinas (OEM) e Pequenos Processos Industriais e Comerciais

Pequenas aplicações manuais

Filtros rotativos

# Mesas de rolos

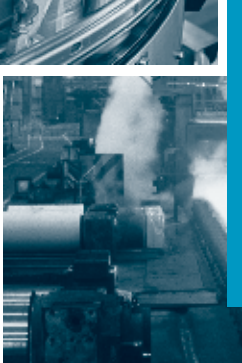

O CFW100 com a SoftPLC integrada é ideal para aplicações em pequenas máquinas ou pequenos processos industriais, devido a sua flexibilidade para atender as mais variadas aplicações, facilidade de uso e tamanho reduzido, se encaixando perfeitamente dentro de painéis elétricos mesmo de tamanhos reduzidos. Também pode ser utilizado em aplicações comerciais como levantamento de portas de garagem abertura de portões eletrônicos.

**Secadores** 

Agitadores / Misturadores

Glanuradores / Paletizadores

Bombas centrifugas

Bombas de dosagem de processo

Ventiladores / Exaustores

**Certificações**  $(\mathsf{U})$ <sub>us</sub>  $\mathsf{CE}$ 

### 6 Inversor de Frequência - CFW100

# Codificação

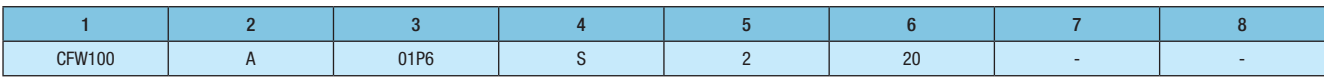

#### 1 - Inversor de frequência CFW100

### 2 - Tamanho do CFW100, conforme a tabela 1 a seguir

### 3 - Corrente nominal de saída, conforme a tabela 1 a seguir

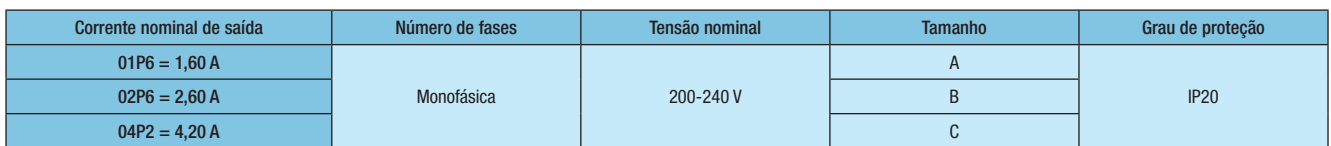

### 4 - Número de fases

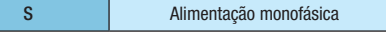

### 5 - Tensão nominal

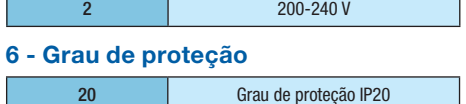

#### 7 - Versão de hardware especial<sup>2)</sup>

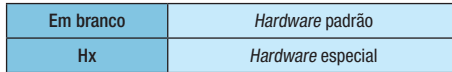

### 8 - Versão de software especial<sup>2)</sup>

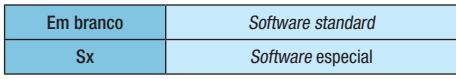

# Especificação

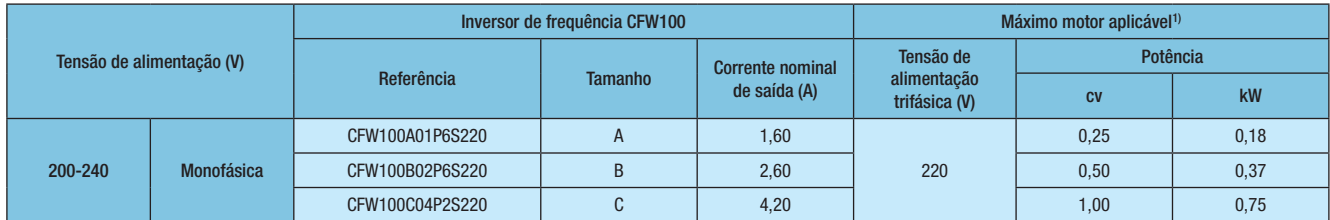

Notas: 1) As potências dos motores indicados são apenas orientativas, válidas para motores WEG standard de IV pólos, com frequência de 60 Hz e tensão de alimentação de 220 V.

2) Para versões de hardware e software especial, entre em contato com o departamento de vendas da WDC.

O dimensionamento deve ser feito em função da corrente nominal do motor utilizado, que deve ser menor ou igual a corrente nominal de saída do inversor.

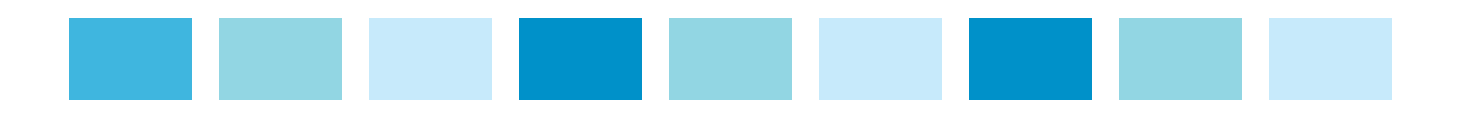

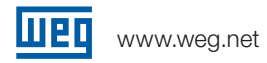

# Acessórios

São recursos de hardware que podem ser adicionados ao CFW100, conforme a tabela a seguir:

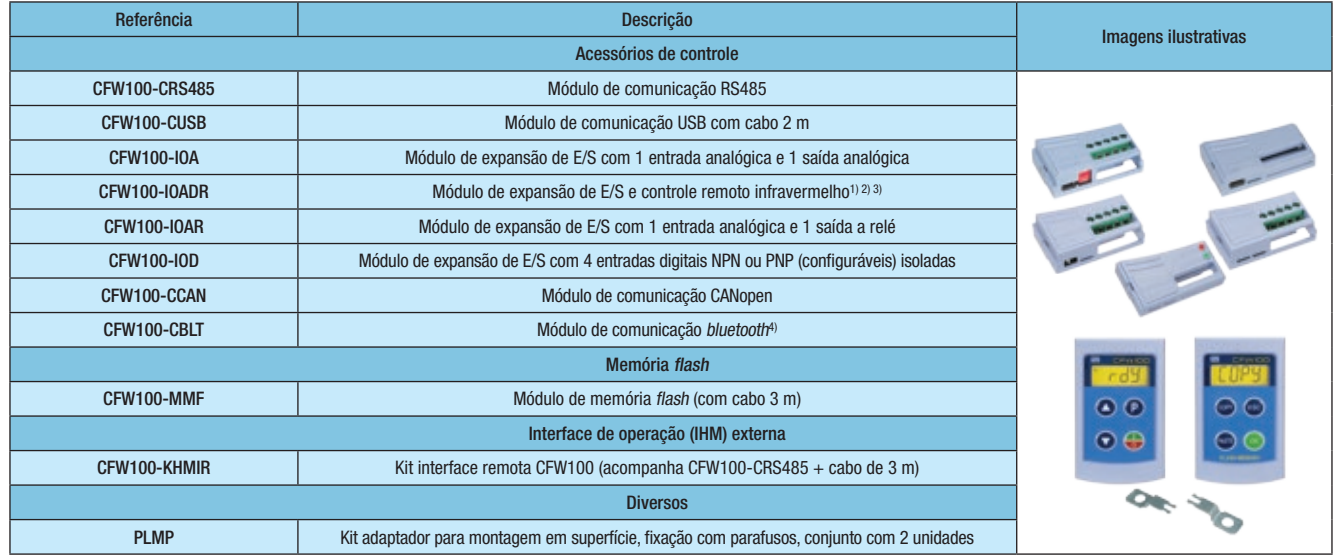

Notas: 1) O módulo de expansão de E/S e controle remoto infravermelho contém: 1 sensor NTC com cabo de 1 m, 1 controle remoto infravermelho (IR), 1 cabo receptor infravermelho de 1,5 m, 1 entrada para sensor NTC, 1 entrada analógica em corrente (0-10 ou 2-20 mA), 1 entrada analógica em tensão (0-10 V CC), 3 saídas digitais NA (240 V CA);

- 2) Somente utilizar o módulo CFW100-IOADR nos inversores WEG CFW100 com versão de firmware a partir da V2.10. A versão de firmware do CFW100 pode ser visualizada no parâmetro P023. Consulte o manual do usuário do CFW100 e a guia de instalação no nosso site <u>www.weg.net/br</u>;
	- 3) O software SoftPLC está disponível na versão padrão do CFW100, porém, o desenvolvimento do software aplicativo é de responsabilidade do usuário. Consulte o seu representante comercial ou o departamento de vendas da WEG Automação para aplicações com o módulo CFW100-IOADR;
	- 4) Pode se comunicar com o software de monitoramento SuperDrive G2, versão 9.6 ou superior. Somente utilizar o módulo de comunicação CFW100-CBLT nos inversores WEG CFW100 com versão de firmware a partir da versão V2.0X. A versão de firmware do CFW100 pode ser visualizada no parâmetro P023. Consulte o manual do usuário do CFW100 e a guia de instalação no nosso site www.weg.net/br;

E/S = Entradas e saídas.

### Configuração dos Módulos Plug-In

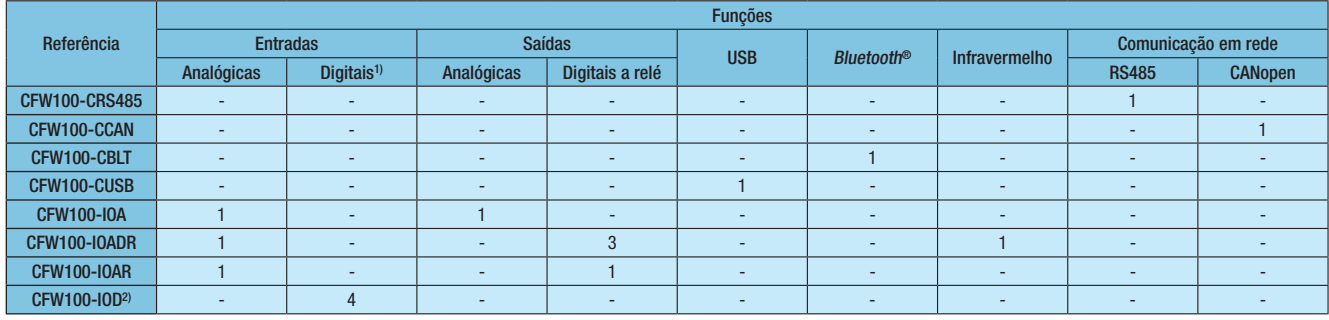

Notas: 1) O CFW100 já possui 4 entradas digitais isoladas NPN na sua versão padrão.

2) As entradas digitais do módulo CFW100-IOD são entradas digitais isoladas configuráveis NPN ou PNP.

#### Passo a Passo

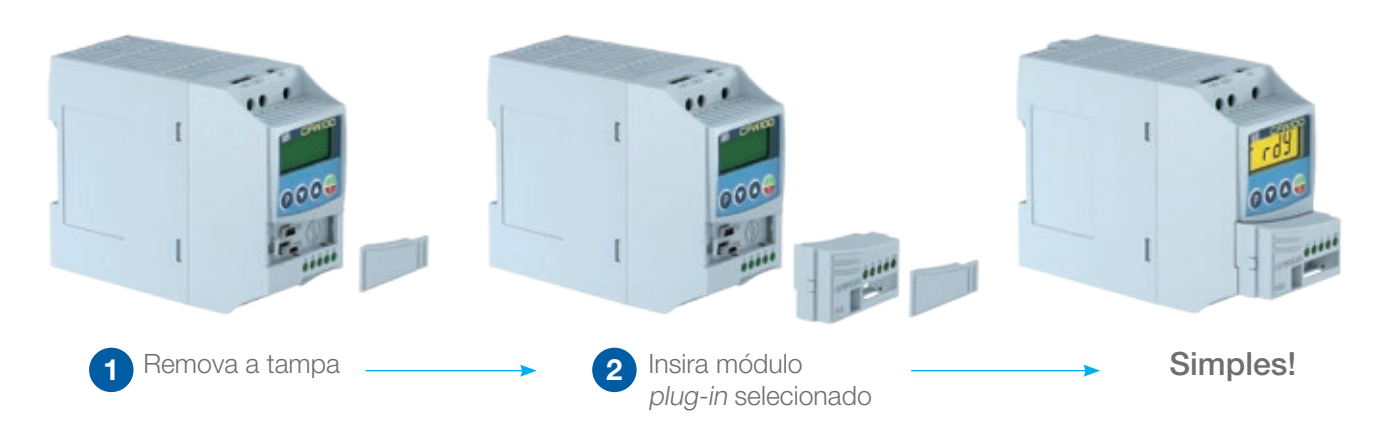

**x** 

### Dimensões

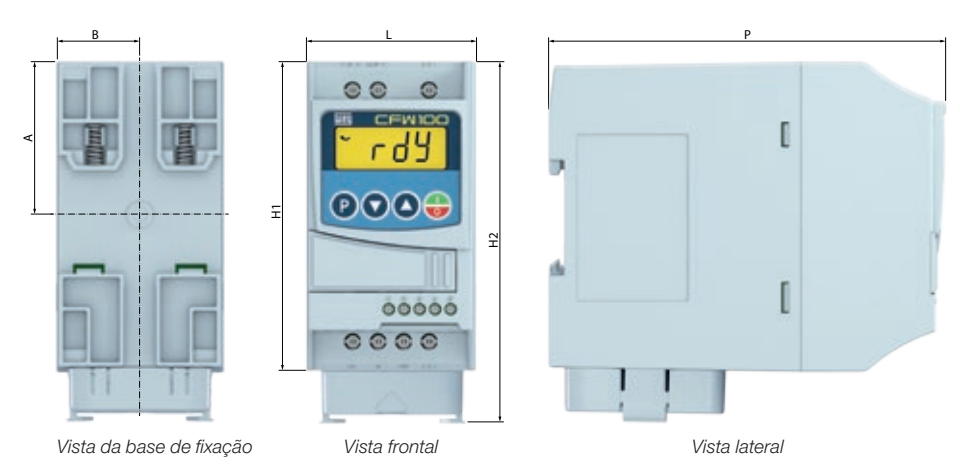

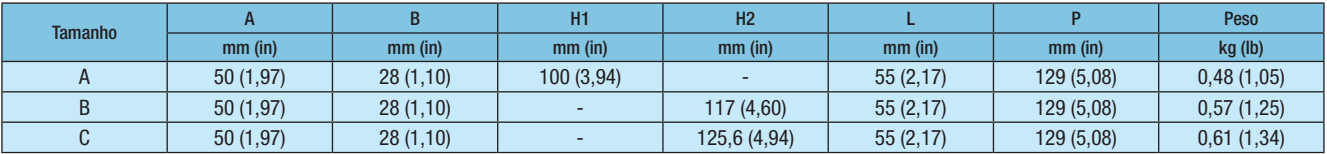

# Montagem

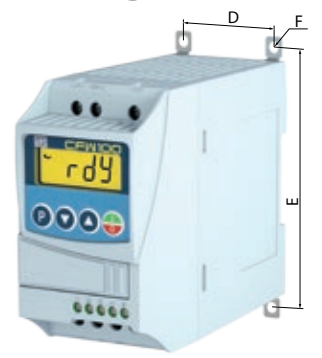

a) Montagem em superfície b) Montagem em trilho DIN

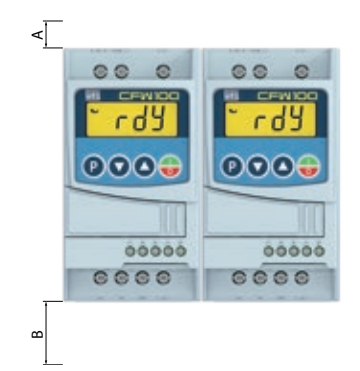

Espaços livres mínimos para ventilação.

| rd9  |  |
|------|--|
| 0009 |  |
|      |  |
|      |  |

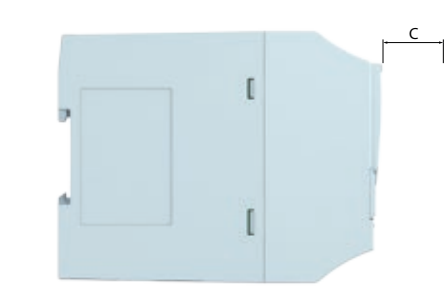

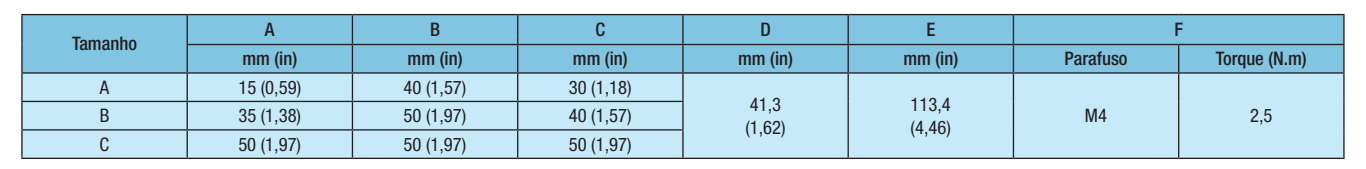

Nota: tolerância das cotas ±1,0 mm (±0,039 in).

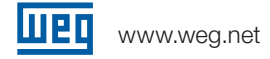

# Especificações Técnicas

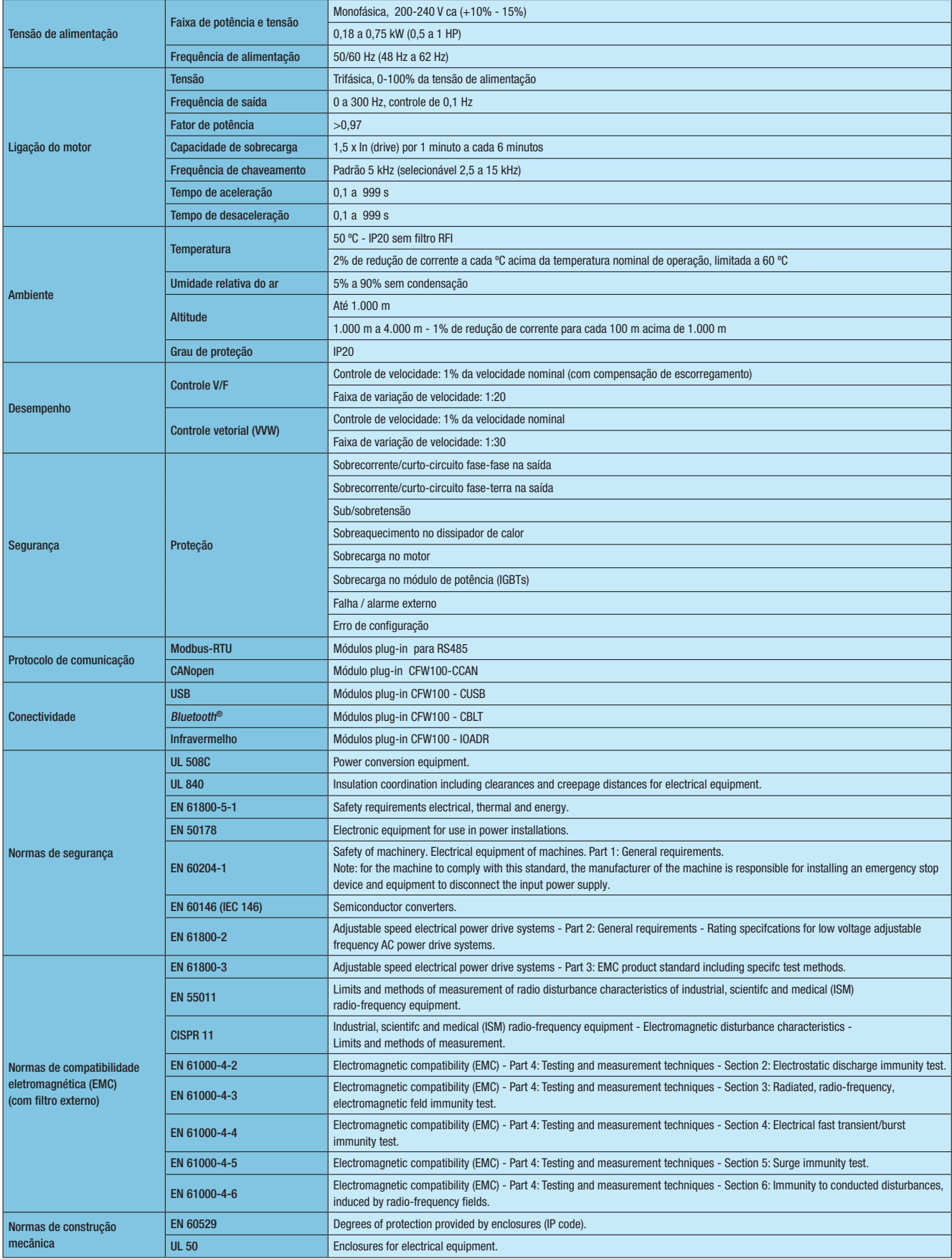

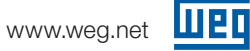

# Blocodiagrama

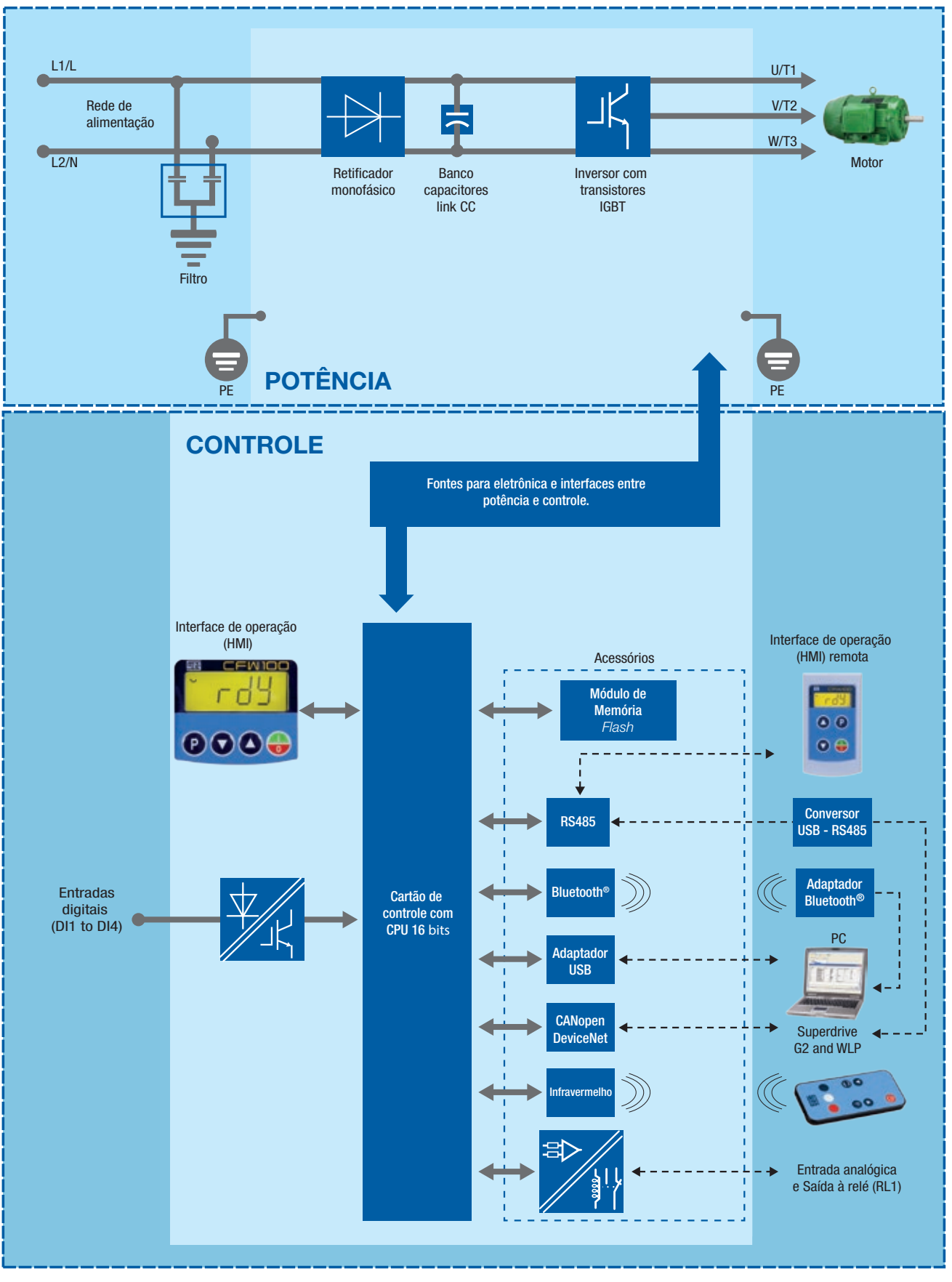

Nota: 1) Disponível em breve, aguarde.

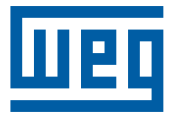

Grupo WEG - Unidade Automação Jaraguá do Sul - SC - Brasil Telefone: (47) 3276-4000 automacao@weg.net www.weg.net

www.youtube.com/wegvideos @weg\_wr

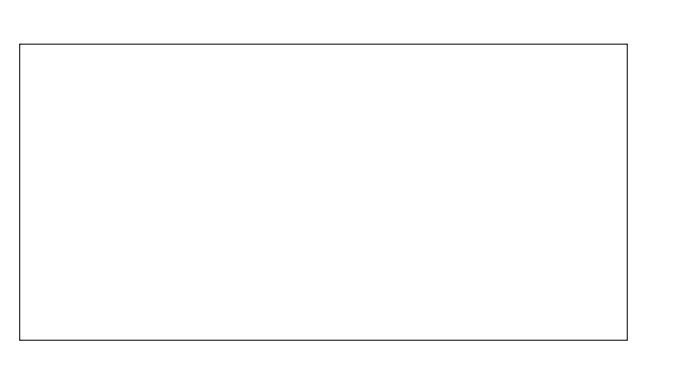